# Workflow Allocations and Scheduling on IaaS Platforms, from Theory to Practice

Eddy Caron<sup>1</sup>, F**rédéric Desprez**<sup>2</sup>, Adrian Mureșan<sup>1</sup>, Frédéric Suter<sup>3</sup>, Kate Keahey<sup>4</sup>

<sup>1</sup>Ecole Normale Supérieure de Lyon, France

2 INRIA

3 IN2P3 Computing Center, CNRS, IN2P3

<sup>4</sup>UChicago, Argonne National Laboratory

Joint-lab workshop

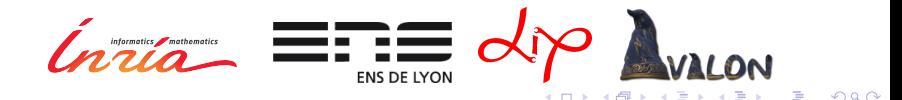

# **Outline**

### **[Context](#page-2-0)**

**[Theory](#page-7-0)** [Models](#page-8-0) [Proposed solution](#page-13-0) **[Simulations](#page-19-0)** 

### [Practice](#page-23-0)

[Architecture](#page-24-0) [Application](#page-30-0) [Experimentation](#page-32-0)

[Conclusions and perspectives](#page-36-0)

K ロ ▶ K @ ▶ K 할 > K 할 > 1 할 > 1 이익어

Workflows are a common pattern in scientific applications

- $\blacktriangleright$  applications built on legacy code
- $\blacktriangleright$  applications built as an aggregate
- $\blacktriangleright$  use inherent task parallelism
- $\triangleright$  phenomenons having inherent workflow structure

**K ロ ▶ K @ ▶ K 할 X X 할 X → 할 X → 9 Q Q ^** 

<span id="page-2-0"></span>Workflows are omnipresent!

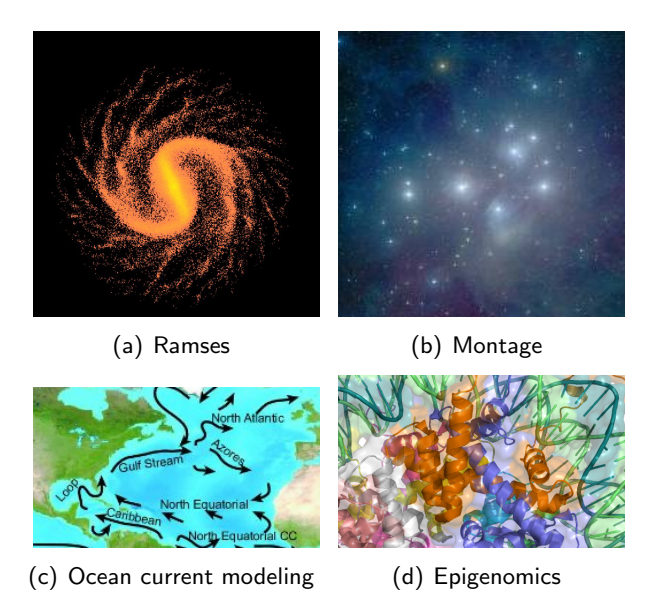

Figure Workflow application examples

イロン イ部ン イ君ン イ君ン

 $\Rightarrow$ 

 $299$ 

## Classic model of resource provisioning

- $\triangleright$  static allocations in a grid environment
- $\blacktriangleright$  researchers compete for resources
- $\triangleright$  researchers tend to over-provision and under-use
- $\triangleright$  workflow applications have a **non-constant** resource demand

**KORK ERKER ADE YOUR** 

This is **inefficient**, but can it be improved?

Yes!

How?

- $\triangleright$  on-demand resources
- $\blacktriangleright$  automate resource provisioning
- $\blacktriangleright$  smarter scheduling strategies

### Why on-demand resources?

- $\blacktriangleright$  more efficient resource usage
- $\blacktriangleright$  eliminate overbooking of resources
- $\blacktriangleright$  can be easily automated
- ► unlimited resources \*

## Our goal

- $\triangleright$  consider a more general model of workflow apps
- $\triangleright$  consider on-demand resources and a budget limit

**KORK ERKER ADE YOUR** 

 $\blacktriangleright$  find a good allocation strategy

# Related work

## Functional workflows

Bahsi, E.M., Ceyhan, E., Kosar, T.: Conditional Workflow Management: A Survey and Analysis. Scientific Programming 15(4), 283–297 (2007)

## biCPA

Desprez, F., Suter, F.: A Bi-Criteria Algorithm for Scheduling Parallel Task Graphs on Clusters. In: Proc. of the 10th IEEE/ACM Intl. Symposium on Cluster, Cloud and Grid Computing. pp. 243–252 (2010)

## Chemical programming for workflow applications

Fernandez, H., Tedeschi, C., Priol, T.: A Chemistry Inspired Workflow Management System for Scientific Applications in Clouds. In: Proc. of the 7th Intl. Conference on E-Science. pp. 39–46 (2011)

### Pegasus

TMalawski, M., Juve, G., Deelman, E. and Nabrzyski, J..: Cost- and Deadline-Constrained Provisioning for Scientific Workflow Ensembles in IaaS Clouds. 24th IEEE/ACM International Conference on Supercomputing (SC12) (2012)

**KORKAR KERKER EL VOLO** 

# **Outline**

#### **[Context](#page-2-0)**

### **[Theory](#page-7-0)**

[Models](#page-8-0) [Proposed solution](#page-13-0) [Simulations](#page-19-0)

### **[Practice](#page-23-0)**

[Architecture](#page-24-0) [Application](#page-30-0) [Experimentation](#page-32-0)

<span id="page-7-0"></span>[Conclusions and perspectives](#page-36-0)

K ロ ▶ K @ ▶ K 할 > K 할 > 1 할 > 1 이익어

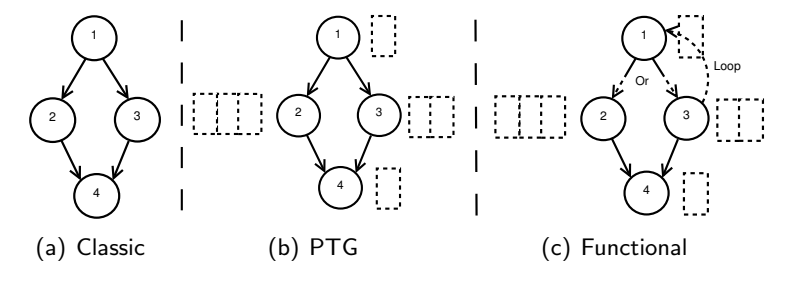

<span id="page-8-0"></span>Figure Workflow types

K ロ ▶ K @ ▶ K 할 > K 할 > 1 할 > 1 이익어

# Application model

### Non-deterministic (functional) workflows

An application is a graph  $\mathcal{G} = (\mathcal{V}, \mathcal{E})$ , where  $\mathcal{V} = \{ \textit{v}_i | i = 1, \dots, |V|\}$  is a set of vertices  $\mathcal{E} = \{ e_{i,j} | (i,j) \in \{1, \dots, |\mathit{V}|\} \times \{1, \dots, |\mathit{V}|\} \}$  is a set of edges representing precedence and flow constraints

## **Vertices**

- $\triangleright$  a computational task [parallel, moldable]
- $\triangleright$  an OR-split [transitions described by random variables]

**KORKAR KERKER EL VOLO** 

 $\blacktriangleright$  an OR-join

# Example workflow

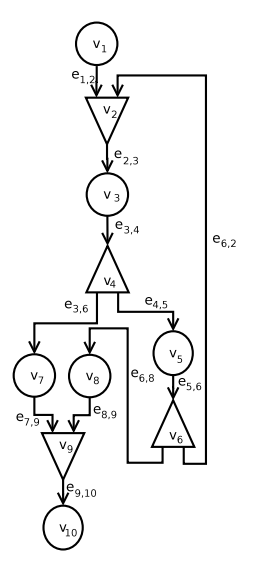

Figure Example workflow

K ロ ▶ K @ ▶ K 할 ▶ K 할 ▶ | 할 | © 9 Q @

## Platform model

A provider of on-demand resources from a catalog:

 $\mathcal{C} = \{ \mathit{vm}_i = (\mathit{nCPU}_i, \mathit{cost}_i) | i \geq 1 \}$ 

nCPU represents the number of equivalent virtual CPUs cost represents a monetary cost per running hour (Amazon-like)

communication bounded multi-port model

## Makespan

$$
C = \max_i C(v_i)
$$
 is the global makespan where  

$$
C(v_i)
$$
 is the finish time of task  $v_i \in V$ 

Cost of a schedule  $\mathcal S$  $\mathcal{C}ost = \sum_{\forall v m_i \in \mathcal{S}} \lceil \mathcal{T}_{\mathsf{end}_i} - \mathcal{T}_{\mathsf{start}_i} \rceil \times \mathcal{C}ost_i$  $T_{\text{start}_i}, T_{\text{end}_i}$  represent the start and end times of vm  $cost_i$  is the catalog cost of virtual resource  $vm_i$ 

### Problem statement

Given

- $G$  a workflow application
- $\mathcal C$  a provider of resources from the catalog

**KORKA SERKER ORA** 

 $\beta$  a budget

find a schedule  $S$  such that

 $Cost \leq B$  budget limit is not passed C (makespan) is minimized

with a predefined confidence.

# Proposed approach

1. Decompose the non-DAG workflow into DAG sub-workflows

**KORKA SERKER ORA** 

- 2. Distribute the budget to the sub-workflows
- <span id="page-13-0"></span>3. Determine allocations by adapting an existing allocation approach

# Step 1: Decomposing the workflow

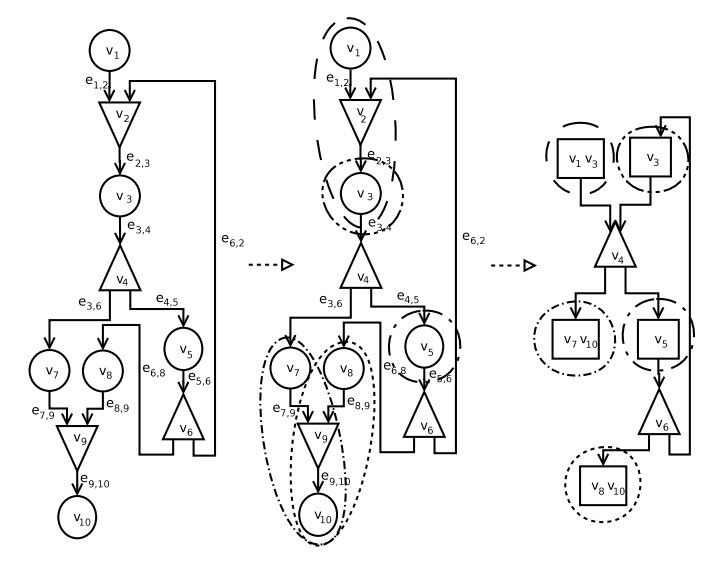

Figure Decomposing a nontrivial workflow

K ロ ▶ K @ ▶ K 할 ▶ K 할 ▶ ... 할 → 9 Q @

# Step 2: Allocating budget

- 1. Compute the number of executions of each sub-worflow
	- $\triangleright \#$  of transitions of the edge connecting its parent OR-split to its start node
	- $\triangleright$  Described by a random variable according to a distinct normal distribution  $+$  confidence parameter

2. Give each sub-workflow a ratio of the budget proportional to its work contribution.

## Work contribution of a sub-workflow  $\mathcal{G}^i$

- $\triangleright$  as the sum of the average execution times of its tasks
- $\triangleright$  average execution time computed over the catalog  $\mathcal C$
- $\triangleright$  task speedup model is taken into consideration
- $\triangleright$  multiple executions of a sub-workflow also considered

# Step 3: Determining allocations

Two algorithms based on the bi-CPA algorithm.

## Eager algorithm

- $\triangleright$  one allocation for each task
- $\triangleright$  good trade-off between makespan and average time-cost area
- $\blacktriangleright$  fast algorithm
- $\triangleright$  considers allocation-time cost estimations only

## Deferred algorithm

- $\triangleright$  outputs multiple allocations for each task
- $\triangleright$  good trade-off between makespan and average time-cost area

4 D > 4 P + 4 B + 4 B + B + 9 Q O

- $\blacktriangleright$  slower algorithm
- $\triangleright$  one allocation is chosen at scheduling time

# Algorithm parameters

 $T_A^{over}$ ,  $T_A^{under}$  average work allocated to tasks

- $T_{CP}$  duration of the critical path
	- $B'$  estimation of the used budget when  $T_A$  and  $T_{CP}$ meet
		- $\triangleright$   $T_A$  keeps increasing as we increase the allocation of tasks and  $T_{CP}$  keeps decreasing so they will eventually meet.
		- $\triangleright$  When they do meet we have a trade-off between the average work in tasks and the makespan.

4 D > 4 P + 4 B + 4 B + B + 9 Q O

 $p(v_i)$  number of processing units allocated to task  $v_i$ 

# The eager allocation algorithm

1: for all  $v \in \mathcal{V}^i$  do

2: 
$$
AIloc(v) \leftarrow \{\min_{vm_i \in C} CPU_i\}
$$

- 3: end for
- 4: Compute  $B'$
- 5: while  $\mathcal{T}_{CP} > \mathcal{T}_{A}^{over} \cap \sum_{j=1}^{|\mathcal{V}^i|} cost(v_j) \leq B^i$  do
- 6: **for all**  $v_i \in$  Critical Path do
- 7: Determine  $\it Alloc'(v_i)$  such that  $\it p'(v_i) = p(v_i) + 1$

8: 
$$
Gain(v_i) \leftarrow \frac{T(v_i, \text{Alice}(v_i))}{p(v_i)} - \frac{T(v_i, \text{Alice}'(v_i))}{p'(v_i)}
$$

- 9: end for
- 10: Select v such that  $Gain(v)$  is maximal
- 11:  $\text{Alloc}(v) \leftarrow \text{Alloc}'(v)$
- 12: Update  $T_A^{over}$  and  $T_{CP}$
- 13: end while

**Algorithm 1**: Eager-allocate $(\mathcal{G}^i=(\mathcal{V}^i,\mathcal{E}^i),B^i)$ 

**KORKAR KERKER EL VOLO** 

## Methodology

- $\triangleright$  Simulation using SimGrid
- $\triangleright$  Used 864 synthetic workflows for three types of applications
	- $\blacktriangleright$  Fast Fourier Transform
	- $\triangleright$  Strassen matrix multiplication
	- $\blacktriangleright$  Random workloads
- $\triangleright$  Used a virtual resource catalog inspired by Amazon EC2
- $\triangleright$  Used a classic list-scheduler for task mapping
- $\blacktriangleright$  Measured
	- $\triangleright$  Cost and makespan after task mapping

<span id="page-19-0"></span>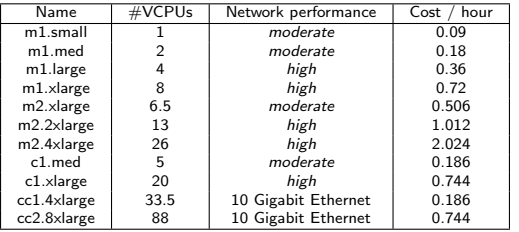

**KORKA SERKER ORA** 

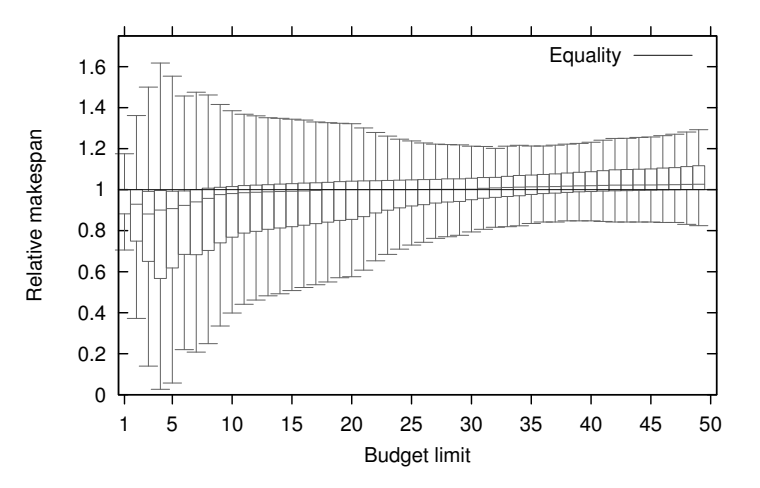

**Figure** Relative makespan ( $\frac{Eager}{Defered}$ ) for all workflow applications

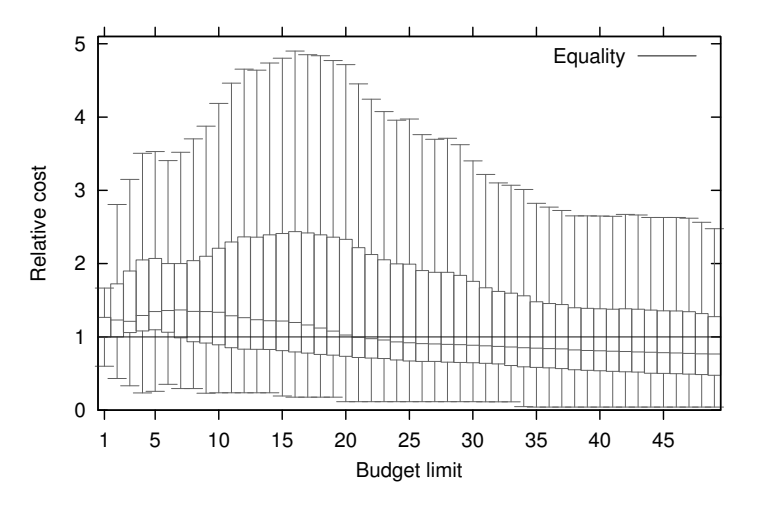

**Figure** Relative cost ( $\frac{Eager}{Deferred}$ ) for all workflow applications

### First conclusions

- $\triangleright$  Eager is fast but cannot guarantee budget constraint after mapping
- $\triangleright$  Deferred is slower, but guarantees budget constraint
- $\triangleright$  After a certain budget they yield to identical allocations
- $\triangleright$  for small applications and small budgets Deferred should be preferred.
- $\triangleright$  When the size of the applications increases or the budget limit approaches task parallelism saturation, using Eager is preferable.

**KORKA SERKER ORA** 

# **Outline**

### **[Context](#page-2-0)**

# **[Theory](#page-7-0)** [Models](#page-8-0)

[Proposed solution](#page-13-0) [Simulations](#page-19-0)

### [Practice](#page-23-0)

[Architecture](#page-24-0) [Application](#page-30-0) [Experimentation](#page-32-0)

## <span id="page-23-0"></span>[Conclusions and perspectives](#page-36-0)

K ロ ▶ K @ ▶ K 할 > K 할 > 1 할 > 1 이익어

## Architecture

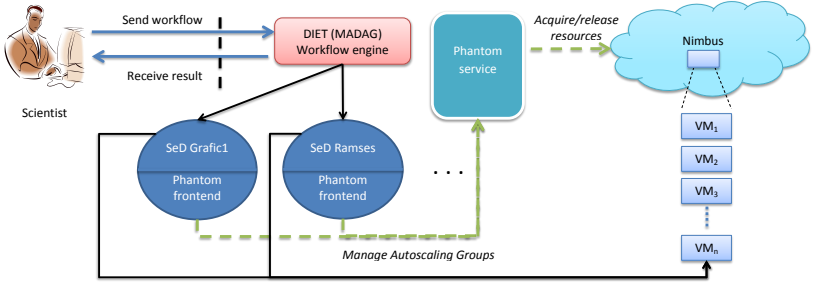

Deploy workflow tasks

#### <span id="page-24-0"></span>Figure System architecture

## Nimbus

- $\blacktriangleright$  open-source laaS provider
- $\triangleright$  provides low-level resources (VMs)
- $\triangleright$  compatible with the Amazon EC2 interface

K ロ ▶ K @ ▶ K 할 > K 할 > 1 할 > 1 이익어

 $\blacktriangleright$  used a FutureGrid install

## Phantom

- $\blacktriangleright$  auto-scaling and high availability provider
- $\blacktriangleright$  high-level resource provider
- $\triangleright$  subset of the Amazon auto-scale service

**KORKA SERKER ORA** 

- $\blacktriangleright$  part of the Nimbus platform
- $\blacktriangleright$  used a FutureGrid install
- $\blacktriangleright$  still under development

## MADag

- $\triangleright$  workflow engine
- $\triangleright$  part of the DIET (Distributed Interactive Engineering Toolkit) software

**KORKA SERKER ORA** 

- $\triangleright$  one service implementation per task
- $\blacktriangleright$  each service launches its afferent task
- $\triangleright$  supports DAG, PTG and functional workflows

## Client

- $\blacktriangleright$  describes his workflow in  $x$ ml
- $\blacktriangleright$  implements the services
- $\blacktriangleright$  calls the workflow engine
- $\blacktriangleright$  no explicit resource management
- $\triangleright$  selects the laaS provider to deploy on

K ロ ▶ K @ ▶ K 할 > K 할 > 1 할 > 1 이익어

# How does it work?

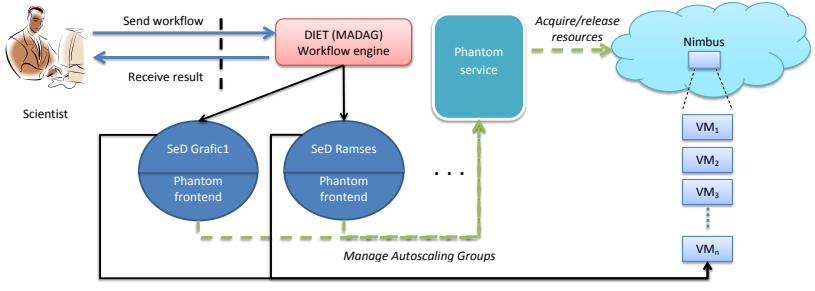

Deploy workflow tasks

#### Figure System architecture

### RAMSES

 $\blacktriangleright$  n-body simulations of dark matter interactions

K ロ ▶ K @ ▶ K 할 > K 할 > 1 할 > 1 이익어

- $\blacktriangleright$  backbone of galaxy formations
- $\triangleright$  AMR workflow application
- $\blacktriangleright$  parallel (MPI) application
- <span id="page-30-0"></span> $\triangleright$  can refine at different zoom levels

# RAMSES

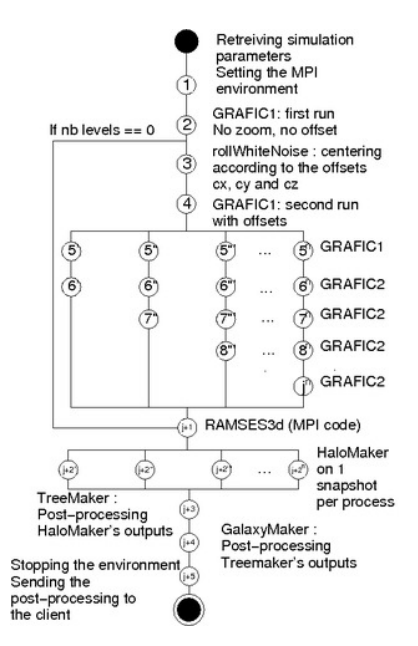

Figure The RAMSES work[flo](#page-30-0)[w](#page-32-0)

÷.

 $2990$ 

## Methodology

- $\triangleright$  used a **FutureGrid** Nimbus installation as a testbed
- $\triangleright$  measured running time for static and dynamic allocations

**KORKA SERKER ORA** 

- $\triangleright$  estimated cost for each allocation
- <span id="page-32-0"></span> $\triangleright$  varied maximum number of used resources

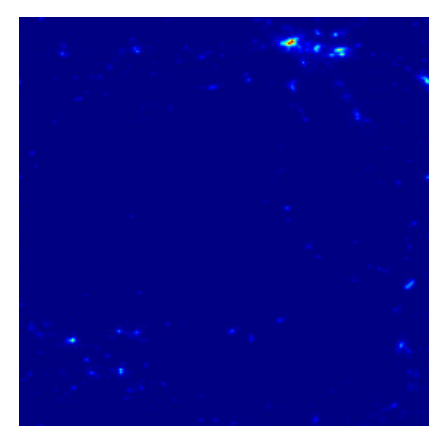

#### Figure Slice through a  $2^8 \times 2^8 \times 2^8$  box simulation

メロメメ 御き メミメメ ミト

È

 $299$ 

# **Results**

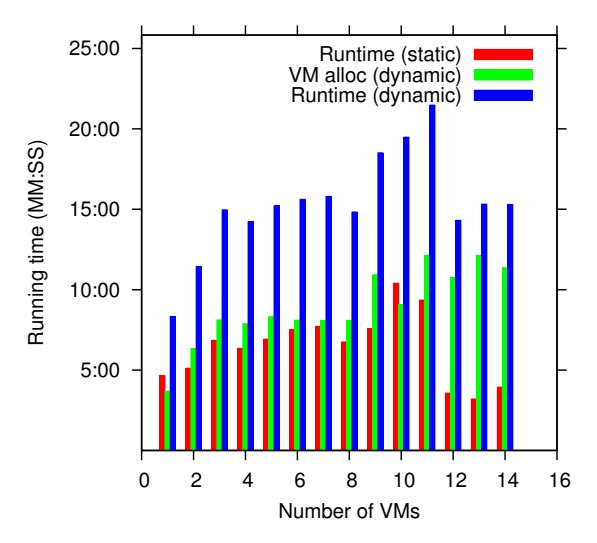

Figure Running times for a  $2^6 \times 2^6 \times 2^6$  box simulation

## **Results**

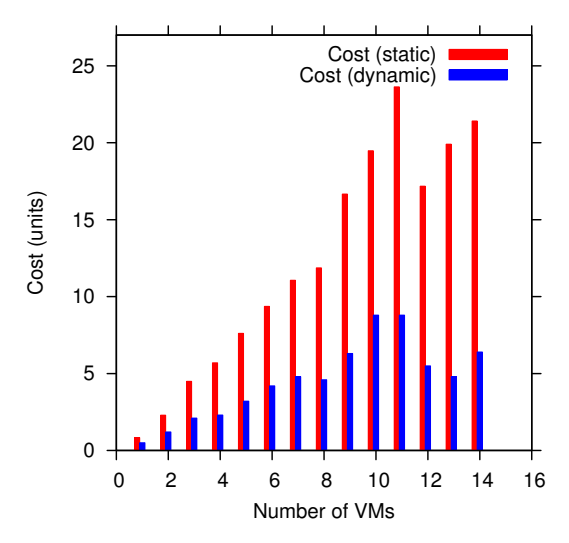

**Figure** Estimated costs for a  $2^6 \times 2^6 \times 2^6$  box simulation

# **Outline**

#### **[Context](#page-2-0)**

## **[Theory](#page-7-0)**

[Models](#page-8-0) [Proposed solution](#page-13-0) [Simulations](#page-19-0)

### **[Practice](#page-23-0)**

[Architecture](#page-24-0) [Application](#page-30-0) [Experimentation](#page-32-0)

### <span id="page-36-0"></span>[Conclusions and perspectives](#page-36-0)

K ロ ▶ K @ ▶ K 할 > K 할 > 1 할 > 1 이익어

### **Conclusions**

riangleright proposed two algorithms – Eager and Deferred with each their pro and cons

**KORKA SERKER ORA** 

- $\triangleright$  on-demand resources can better model workflow usage
- $\triangleright$  on-demand resources have a VM allocation overhead
- $\triangleright$  allocation overhead decreases with number of VMs
- $\triangleright$  for RAMSES, cost is greatly reduced

### **Perspectives**

- $\blacktriangleright$  preallocate VMs
- $\blacktriangleright$  spot instances
- $\blacktriangleright$  smarter scheduling strategy
- $\triangleright$  determine per application type which is the tipping point
- $\triangleright$  Compare our algorithms with others

## Collaborations

- $\triangleright$  Continue the collaboration with the Nimbus/FutureGrid teams
- $\triangleright$  On the algorithms themselves (currently too complicated for an actual implementation)
- $\triangleright$  Understanding (obtaining models) clouds and virtualized platforms
- $\triangleright$  going from theoretical algorithms to (accurate) simulations and actual implementation

4 D > 4 P + 4 B + 4 B + B + 9 Q O

## References

晶

Eddy Caron, Frédéric Desprez, Adrian Muresan and Frédéric Suter. Budget Constrained Resource Allocation for Non-Deterministic Workflows on a IaaS Cloud. 12th International Conference on Algorithms and Architectures for Parallel Processing. (ICA3PP-12), Fukuoka, Japan, September 04 - 07, 2012

螶

Adrian Muresan, Kate Keahey. Outsourcing computations for galaxy simulations. In eXtreme Science and Engineering Discovery Environment 2012 - XSEDE12, Chicago, Illinois, USA, June 15 - 19 2012. Poster session.

讀

Adrian Muresan. Scheduling and deployment of large-scale applications on Cloud platforms. Laboratoire de l'Informatique du Parallélisme (LIP), ENS Lyon, France, Dec. 10th, 2012 PhD thesis.

4 D > 4 P + 4 B + 4 B + B + 9 Q O